## **I want to create a group of FFs which power-up in a certain state. How can I do this in HDL without creating an extra port in my design using Alliance1.4?**

aaaaaaaa aaaaaaaaaaaaaaaaaaaaaaaaaaaaaaaaaaaaaaaaaaaaaaaaaaaaaaa

The ROCBUF was created for synthesis users who needed to create FFs which would power-up in a '1' or '0' state, but the FF would not have an asynchronous reset or set pin. FFs in XC4000 type devices with an asynchronous reset pin will powerup as a '0'. FF's in XC4000 type devices with an asynchronous set pin will power-up as a '1.'

By describing FFs with an asynchronous set or reset pin, you can create a group of FFs that power-up in a known pattern, like "10101111." If you want FFs with asynchronous reset or set pins, this is an easy task, because the HDL will describe

this behavior. But, if you do not want or do not need these FFs to have a asynchronous reset or set pins, you must still describe, in the RTL code for the FFs, an asynchronous reset or set pin.

By connecting the HDL code which describes the asynchronous reset or set pin of an RTL described FF to the ROCBUF, you can create FFs that power-up in a known state. The ROCBUF will not synthesize to logic. So, even though the ROCBUF is connected to a top-level port, no extra pin will be added to a design. The top-level port the ROCBUF is connected to will not be implemented.

HDL State Machine Technique

*[Continued on the](#page-1-0) following page*

## <span id="page-1-0"></span>**COMMMON QUESTIONS AND ANSWERS FROM OUR HOTLINE**

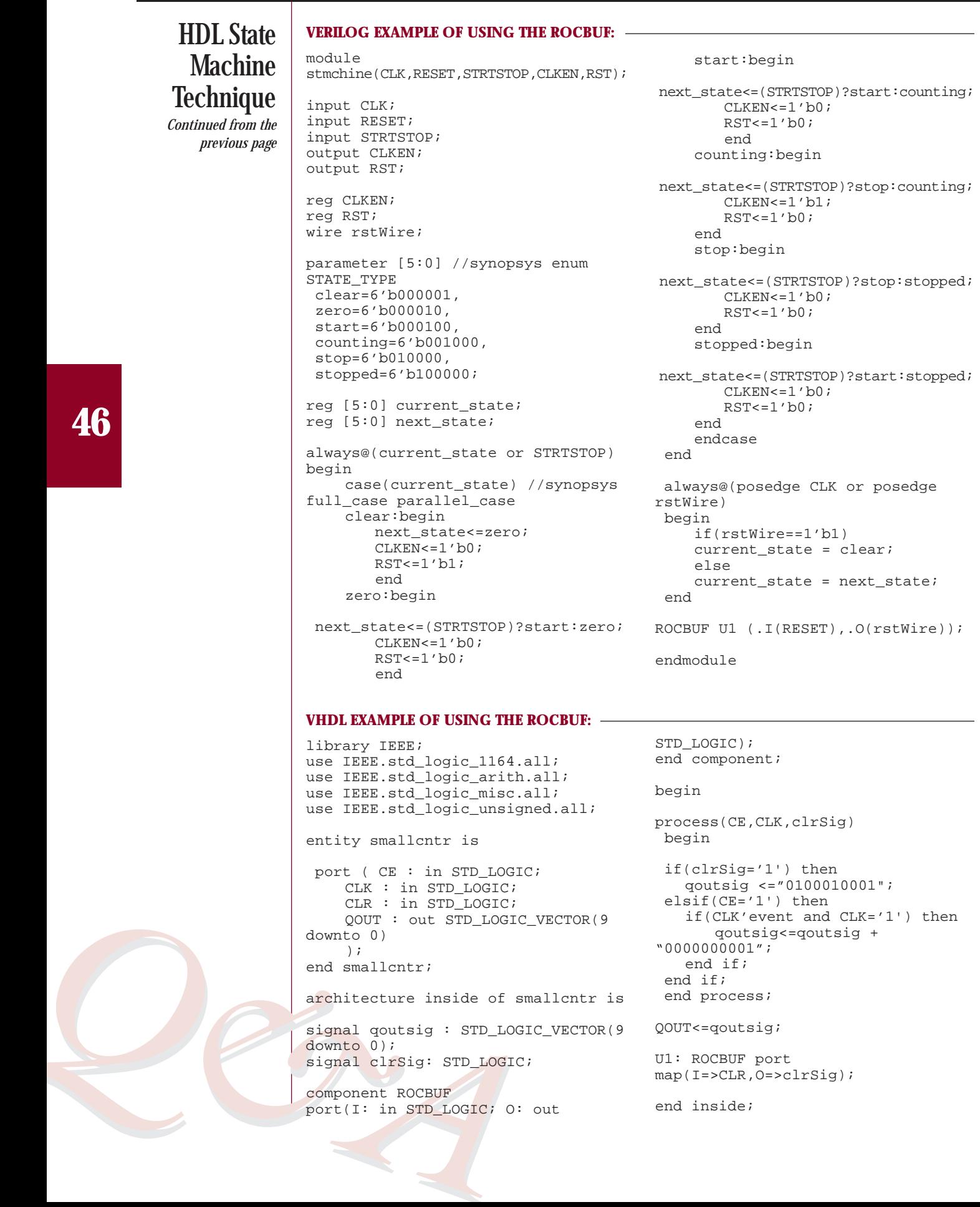